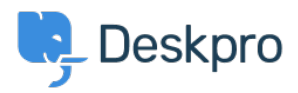

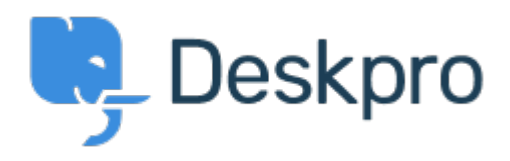

[مركز المساعدة](https://support.deskpro.com/ar) > [اقتراحات](https://support.deskpro.com/ar/community) > [Permissions Article](https://support.deskpro.com/ar/community/view/article-permissions)> [Request Feature](https://support.deskpro.com/ar/community/browse/type-2/view-list/viewmode-compact) Article Permissions Collecting Feedback

MA Malou Axelstén · **اسم المنتدى:** #Request Feature

?Is it possible to set the permission "reseller" directly on the article instead of the category